## **touroku@education.ne.jp**

 $URL$ 

 $\overline{\text{L}}$ 

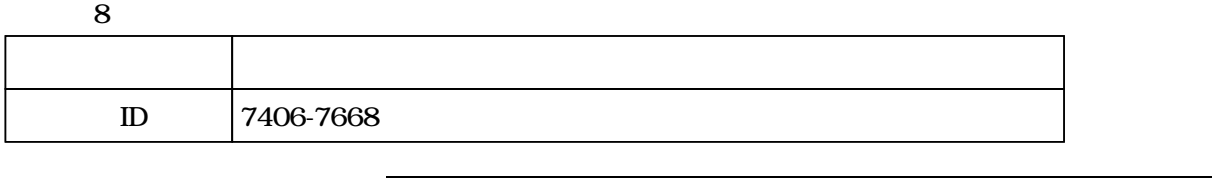

○ご利用は無料です。<br>○ご利用は無料です。

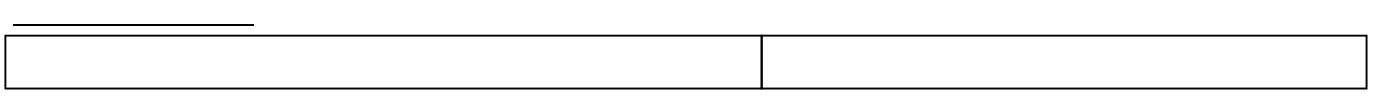

 $(1)$ 

**URL** 

## **renaku@education.ne.jp**

(2)  $2016 \t3 \t1 \tSHA-2$ 

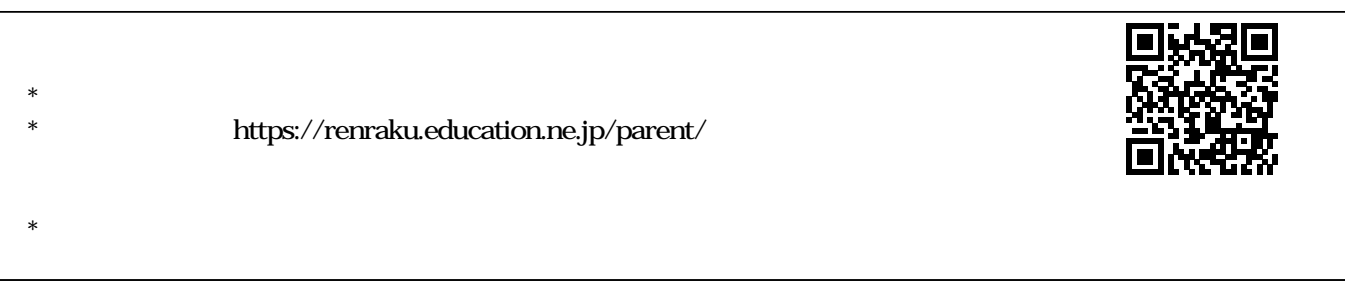

mailmail@education.jp (対応時間:平日9時~17時)